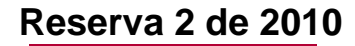

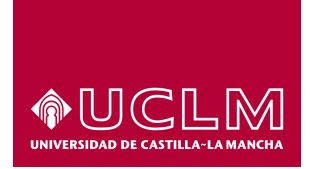

## Pruebas de Acceso a Enseñanzas Universitarias Oficiales de Grado.

Bachillerato L. O. G. S. E.

## Materia: MATEMATICAS II ´

Instrucciones: El alumno deberá contestar a una de las dos opciones propuestas A o B. Los ejercicios deben redactarse con claridad y lo más detalladamente posible. Puedes utilizar cualquier tipo de calculadora. Cada ejercicio completo puntúa 2,5 puntos.

## PROPUESTA A

- **1A.** Dada la función  $f(x) = arctg\left(\sqrt{x-1}\right)$  definida para  $x \ge 1$ , se pide:
	- a) Calcula y simplifica  $f'(x)$ . (1,5 puntos)

b) Explica razonadamente por qué en ningún punto de la gráfica de la función  $f(x)$  la recta tangente es horizontal. (1 punto)

**2A.** Calcula  $a \in \mathbb{R}$ , siendo  $a > 0$ , para que el área de la región limitada por la gráfica de la función  $f(x) = 6x^2$ , el eje de abscisas y la recta  $x = a$  sea igual a 2000  $u^2$ . (2,5 puntos)

**3A.** Dadas las matrices 
$$
M = \begin{pmatrix} 1 & 2 & 2 \\ 0 & 2 & 3 \\ 0 & 0 & 3 \end{pmatrix}
$$
 y  $N = \begin{pmatrix} 1 & 0 & 0 \\ 0 & 0 & 1 \\ 2 & 0 & 1 \end{pmatrix}$ , se pide:

a) Estudia para qué valores de  $\lambda \in \mathbb{R}$  el rango de la matriz  $M - \lambda N$  es igual a 3. (1,25 puntos)

b) Resuelve el sistema de ecuaciones:  $\begin{cases} 3X + Y = M \\ Y + Y = N \end{cases}$  $X + Y = M$ , donde  $X \in Y$  son matrices cuadradas de orden 3. (1,25 puntos) bada la función  $f(x) = \arctg(\sqrt{x-1})$  definida para  $x \ge 1$ , se pide:<br>
) Calcula y simplifica  $f'(x)$ . (1,5 puntos)<br>
) Explica razonadamente por qué en ningún punto de la gráfica de la función  $f(x)$  la recizontal. (1 punto)<br>
la

**4A.** Dado el plano de ecuación general  $\pi \equiv 2x + ay - z = 4$ , se pide:

a) Determina, si es posible, un valor del parámetro  $a \in \mathbb{R}$  de modo que el plano  $\pi$  sea paralelo al plano de ecuación  $\pi' \equiv x + y + z = 2$ . (1,25 puntos)

b) Determina, si es posible, un valor del parámetro  $a \in \mathbb{R}$  de modo que el plano  $\pi$  sea paralelo a la recta  $r \equiv$  $\sqrt{ }$  $\int$  $\mathcal{L}$  $x = 1 - \lambda$  $y = 2\lambda$  $z$  =  $2 + \lambda$ ,  $\lambda \in \mathbb{R}$ . (1,25 puntos)

(sigue a la vuelta)

Reserva 2 de 2010  $\vec{Cipri}$ Propuesta A  $\boxed{1A}$   $f(x) = \arctan(x-3), x \ge 1$ a)  $\boxed{f'(x)} = \frac{1}{1 + (1)(x-1)^2} \cdot \frac{1}{2\sqrt{x-1}} = \frac{1}{1 + 1} \cdot \frac{1}{2\sqrt{x-1}} = \frac{1}{2x\sqrt{x-1}}$ b) Para que la recta tangente sea horizontal, tiene que tener pendiente  $Cen$ , luego  $f'(x) = o$ , lo que implico que  $o = 0$  Falso. Por tanto, no hay ningún punto en el que la recta tangente a f(x) Sea horizontal. 2A Llurites de integración (puntos de corte con OX)  $f(x) = 0 \Rightarrow 6x^2 = 0 \Rightarrow x = 0$  $E|$  otro Vimite de integración es  $x = a$ Primitiva  $\sqrt{f(x)dx} = \int 6x^2 dx = \frac{6x^3}{3} = 2x^3 + C = G(x)$ Area  $A = \int_{0}^{a} f(x)dx = G(a) - G(0) = 2a^{3} = 2000 u^{2}$ 

$$
\begin{array}{c}\n\hline\n\end{array}
$$
\n
$$
\begin{array}{c}\n\hline\n\end{array}
$$
\n
$$
\begin{array}{c}\n\hline\n\end{array}
$$
\n
$$
\begin{array}{c}\n\hline\n\end{array}
$$
\n
$$
\begin{array}{c}\n\hline\n\end{array}
$$
\n
$$
\begin{array}{c}\n\hline\n\end{array}
$$
\n
$$
\begin{array}{c}\n\hline\n\end{array}
$$
\n
$$
\begin{array}{c}\n\hline\n\end{array}
$$
\n
$$
\begin{array}{c}\n\hline\n\end{array}
$$
\n
$$
\begin{array}{c}\n\hline\n\end{array}
$$
\n
$$
\begin{array}{c}\n\hline\n\end{array}
$$
\n
$$
\begin{array}{c}\n\hline\n\end{array}
$$
\n
$$
\begin{array}{c}\n\hline\n\end{array}
$$
\n
$$
\begin{array}{c}\n\hline\n\end{array}
$$
\n
$$
\begin{array}{c}\n\hline\n\end{array}
$$
\n
$$
\begin{array}{c}\n\hline\n\end{array}
$$
\n
$$
\begin{array}{c}\n\hline\n\end{array}
$$
\n
$$
\begin{array}{c}\n\hline\n\end{array}
$$
\n
$$
\begin{array}{c}\n\hline\n\end{array}
$$
\n
$$
\begin{array}{c}\n\hline\n\end{array}
$$
\n
$$
\begin{array}{c}\n\hline\n\end{array}
$$
\n
$$
\begin{array}{c}\n\hline\n\end{array}
$$
\n
$$
\begin{array}{c}\n\hline\n\end{array}
$$
\n
$$
\begin{array}{c}\n\hline\n\end{array}
$$
\n
$$
\begin{array}{c}\n\hline\n\end{array}
$$
\n
$$
\begin{array}{c}\n\hline\n\end{array}
$$
\n
$$
\begin{array}{c}\n\hline\n\end{array}
$$
\n
$$
\begin{array}{c}\n\hline\n\end{array}
$$
\n
$$
\begin{array}{c}\n\hline\n\end{array}
$$
\n
$$
\begin{array}{c}\n\hline\n\end{array}
$$
\n
$$
\begin{array}{c}\n\h
$$

$$
|M-\lambda N| = \begin{vmatrix} \lambda-\lambda & 2 & 2 \\ 0 & 2 & 3-\lambda \\ -2\lambda & 0 & 3-\lambda \end{vmatrix} = 2(\lambda-\lambda)(3-\lambda) - 4\lambda(3-\lambda) + 8\lambda =
$$
\n
$$
= \lambda + 3\lambda
$$
\n
$$
= 6\lambda^2 - 12\lambda + 6 = 0 = 1
$$
\n
$$
\Rightarrow \lambda = \lambda
$$
\n
$$
\Rightarrow \lambda = \lambda
$$
\n
$$
\Rightarrow \lambda = \lambda
$$
\n
$$
\Rightarrow \lambda = \lambda
$$
\n
$$
\Rightarrow \lambda = \lambda
$$
\n
$$
\Rightarrow \lambda = \lambda
$$
\n
$$
\Rightarrow \lambda = \lambda
$$
\n
$$
\Rightarrow \lambda = \lambda
$$
\n
$$
\Rightarrow \lambda = \lambda
$$
\n
$$
\Rightarrow \lambda = \lambda
$$
\n
$$
\Rightarrow \lambda = \lambda
$$
\n
$$
\Rightarrow \lambda = \lambda
$$
\n
$$
\Rightarrow \lambda = \lambda
$$
\n
$$
\Rightarrow \lambda = \lambda
$$
\n
$$
\Rightarrow \lambda = \lambda
$$
\n
$$
\Rightarrow \lambda = \lambda
$$
\n
$$
\Rightarrow \lambda = \lambda
$$
\n
$$
\Rightarrow \lambda = \lambda
$$
\n
$$
\Rightarrow \lambda = \lambda
$$
\n
$$
\Rightarrow \lambda = \lambda
$$
\n
$$
\Rightarrow \lambda = \lambda
$$
\n
$$
\Rightarrow \lambda = \lambda
$$
\n
$$
\Rightarrow \lambda = \lambda
$$
\n
$$
\Rightarrow \lambda = \lambda
$$
\n
$$
\Rightarrow \lambda = \lambda
$$
\n
$$
\Rightarrow \lambda = \lambda
$$
\n
$$
\Rightarrow \lambda = \lambda
$$
\n
$$
\Rightarrow \lambda = \lambda
$$
\n
$$
\Rightarrow \lambda = \lambda
$$
\n
$$
\Rightarrow \lambda = \lambda
$$
\n
$$
\Rightarrow \lambda = \lambda
$$
\n
$$
\Rightarrow \lambda = \lambda
$$
\n
$$
\Rightarrow \lambda = \lambda
$$
\n
$$
\Rightarrow \lambda = \lambda
$$
\n
$$
\Rightarrow \lambda = \lambda
$$
\n
$$
\Rightarrow \lambda = \lambda
$$
\n
$$
\Rightarrow \lambda = \lambda
$$
\n
$$
\Rightarrow \lambda = \lambda
$$
\n
$$
\Rightarrow \lambda = \lambda
$$
\n

 $\circledS$ 

 $\begin{array}{c} \hline \end{array}$ 

**Reserva 2 de 2010**

Bachillerato L. O. G. S. E.

Materia: MATEMATICAS II ´

## PROPUESTA B

**1B.** Determina los valores de los parámetros  $a, b, c \in \mathbb{R}$  de forma que la función  $f(x) = ax^2 + bx + c$ cumpla que pasa por el punto de coordenadas (3, 10) y tiene un extremo relativo en el punto de coordenadas  $(1, −2)$ .  $(2,5 \text{ puntos})$ 

**2B.** Calcula la integral indefinida:  $\int \frac{x+2}{\sqrt{x+2}}$ √  $\overline{x+1}$  $\boldsymbol{dx}$ .

(Nota: Puedes probar el cambio de variable  $y = x + 1$ ) (2,5 puntos)

3B. Sabiendo que  $x \quad y \quad z$ 4 0 2 5 5 5  $= 10$ , obtén el valor de los siguientes determinantes: a) 3x 3y 3z 2 0 1 1 1 1 b)  $\begin{array}{c} \begin{array}{c} \begin{array}{c} \begin{array}{c} \end{array}\\ \end{array} \end{array} \end{array}$ 0 4 2  $y \mid x \mid z$ 5 5 5  $\begin{array}{c} \begin{array}{c} \begin{array}{c} \begin{array}{c} \end{array} \\ \end{array} \end{array} \end{array}$ c)  $x+1$   $y+1$   $z+1$ 4 0 2 5 5 5 . etermina los valores de los parámetros  $a, b, c \in \mathbb{R}$  de forma que la función  $f(x) = ax$ <br>a que pasa por el punto de coordenadas  $(3, 10)$  y tiene un extremo relativo en el punto<br>(1, -2).  $(2, 5 \text{ puntos})$ <br>alcula la integral in

(0,75 puntos el apartado a), 0,75 puntos el apartado b) y 1 punto el apartado c))

4B. Dadas las rectas  $r \equiv$  $\sqrt{ }$ J  $\mathcal{L}$  $x = 2 - \lambda$  $y = 2 \lambda$  $z = 2 + \lambda$  $\lambda \in \mathbb{R}$  y  $r' \equiv$  $\sqrt{ }$  $\left\vert \right\vert$  $\mathcal{L}$  $x = 2 + \mu$  $y = -2 \mu$  $z = 4 + \mu$  $\mu \in \mathbb{R}$ , se pide:

a) Comprueba que las dos rectas se cortan en un punto calculando dicho punto de corte. (1,5 puntos)

b) Determina el ángulo de corte entre ambas rectas. (1 punto)

Reserva 2 de 2010

$$
\frac{\text{Ropue's A B}}{\text{AB}} \text{where } f(x) = 3x^2 + bx + c
$$
\n  
\n•  $f$  pass per  $(3,36) \Rightarrow f(3)=0$   
\n•  $f$   $f$ 

 $\vec{{\mathbb C}ipri}$ 

$$
\frac{p_e \text{ o} \text{th}_x \text{ form } (en \text{ cho } can \text{bio } k \text{ warable})}{\sqrt{\frac{x+2}{x+3}} dx = \left[\frac{t^2 - x + 1}{2t + 1} \right] = \int \frac{t^2 + 1}{t} 2t dt = 2 \int (t^2 + 1) dt =
$$
\n
$$
= 2 \left(\frac{t^3}{3} + t\right) = 2 \left(\frac{\sqrt{x+1} - t^3}{3} + \sqrt{x+1}\right) = 2 \left[\frac{(x+1)\sqrt{x+1} + 3\sqrt{x+1}}{3}\right] =
$$
\n
$$
= \frac{t^2 \sqrt{x+1} - t^3}{3} + c
$$
\n
$$
= \frac{2(x+8)\sqrt{x+1}}{4} + c
$$
\n
$$
= \frac{2}{3} \left[\frac{x}{4} + \frac{y}{4}\right] = 40
$$
\n
$$
= \frac{2}{3} \left[\frac{x}{4} + \frac{y}{4}\right] = 3 \left[\frac{x}{4} + \frac{y}{4}\right] = 3 \left[\frac{x}{4} + \frac{y}{4}\right]
$$

5xstituting and 
$$
\lambda = 2
$$
 in la's concatenation,  $-\lambda = 1$  is the variance of  $\lambda = 1$ .

\n2x = 2 - 1

\n
$$
\begin{cases}\nX = 2 - 1 \\
Y = 2 \cdot 1 = \frac{1}{2} \left[ (1, 2, 3) \right] \\
Z = 2 + 1\n\end{cases}
$$
\nb)  $\begin{bmatrix} \alpha' = \lambda_1^2 r, r^1 \end{bmatrix} = \arccos \left( \frac{\overline{u}_r \cdot \overline{u}_{r1}}{|\overline{u}_r| |\overline{u}_r|} \right) = \arccos \left( \frac{1}{6} \right) = \frac{4}{18^{\circ} 11^{2} 21^{3} \cdot 1^{10}} \\
\frac{\overline{u}_r \cdot \overline{u}_{r1}}{|\overline{u}_r \cdot \overline{u}_{r1}|} = \frac{1}{2} \cdot 12 \cdot 12 \cdot 12 \cdot 12 \cdot 12 = -1 - 4 + 1 = -14$ \n
$$
\begin{cases}\n|\overline{u}_r| = \sqrt{(-1)^2 + 2^2 + 1^2} = \sqrt{6} \\
|\overline{u}_r| = \sqrt{1^2 + (-2)^2 + 1^2} = \sqrt{6}\n\end{cases}
$$
\n10.13

 $\circledS$